かんたんセットアップガイド

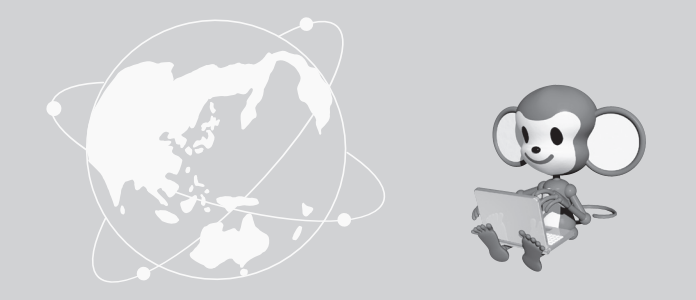

本紙では、「WN-G54/USB」(以下、本製品と呼びます)をセットアップし、そ 設定の前に、以下をご確認ください。

- ●本製品をインストールする前に、無線アクセスポイント(または無線LANルーター)の取扱説明書を参照して、無線アクセスポイント(または無線 LANルーター)をあらかじめ設置をしておいてください。
- ●パソコンにUSBポートとCD-ROMドライブがあることを確認してください。
- ●本製品は、パソコンのUSBポートに直接接続してください。(USBハブ、増設のUSBポートには接続できません。)

M-MANU200828-01 B-MANU201370-01 WN-G54/USB **I** I-O DATA

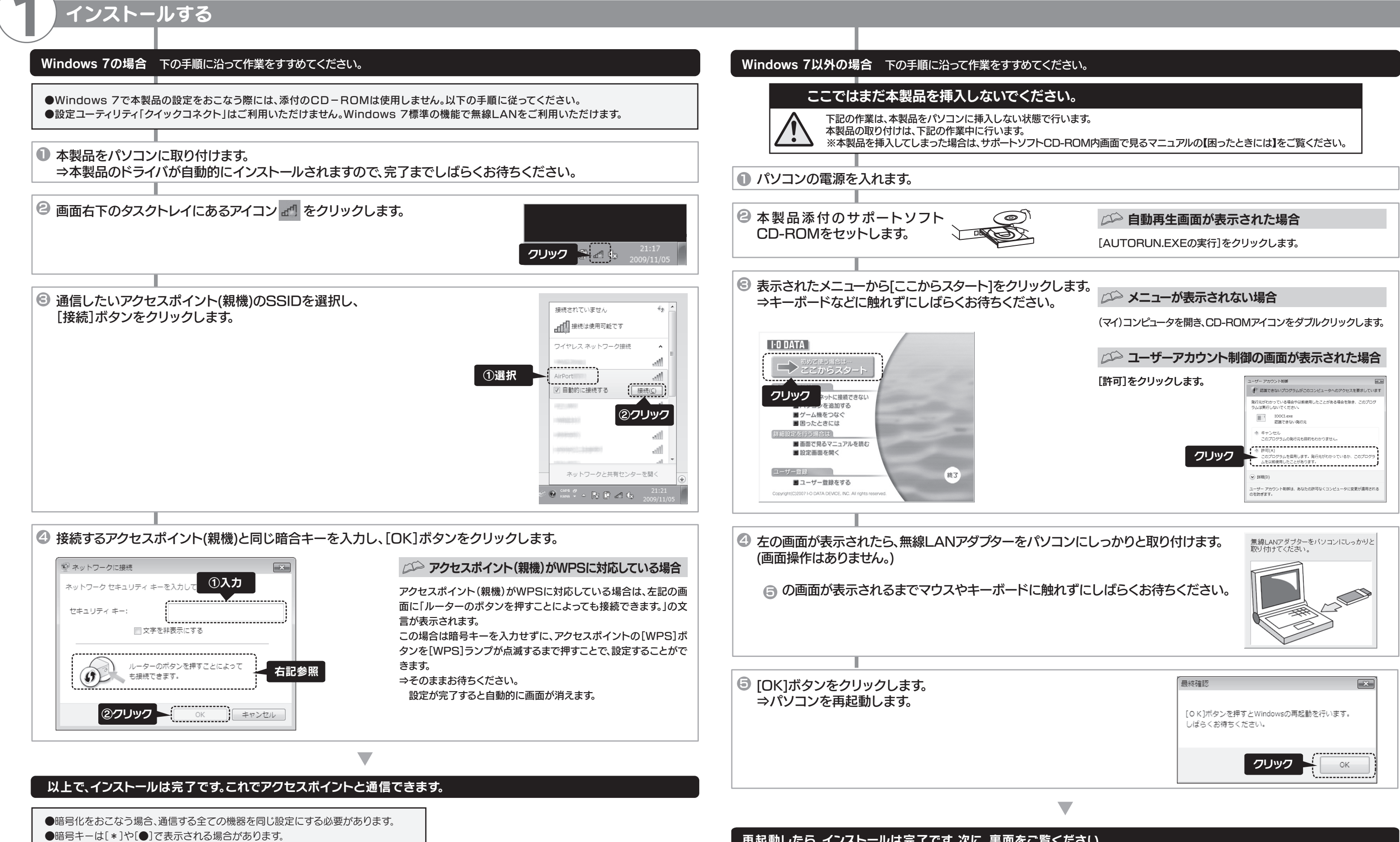

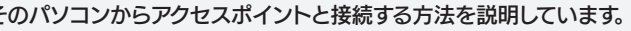

## アクセスポイントと通信する

## スタート 下の手順に沿って作業をすすめてください。

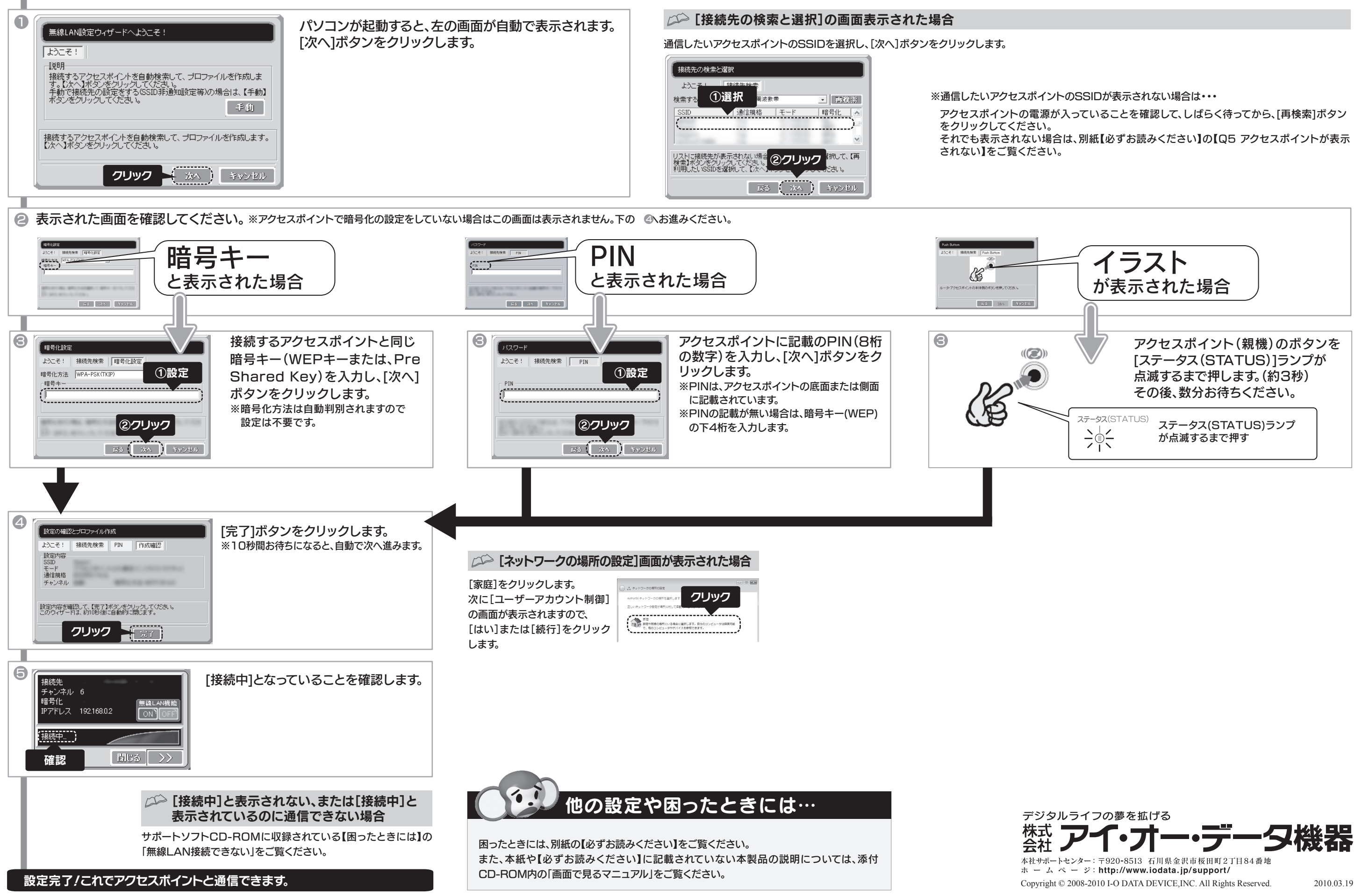